-

you determine the starting point

Expand the system yourself with additional packages if required

> Install COSMO Digital Consultant in Microsoft Dynamics 365 Business Central

## Benefit from the integrated ERP solution

1

## Set up the desired module in a step-by-step manner

7

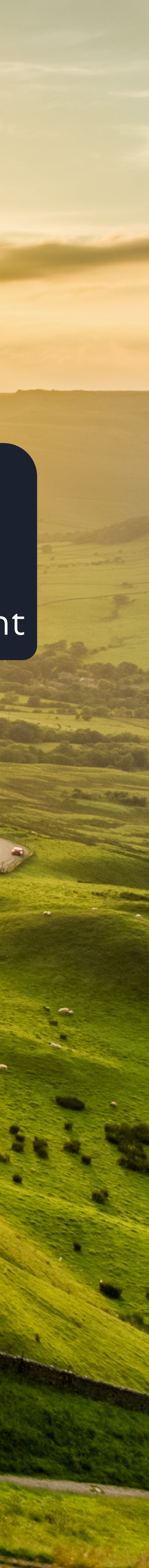

3

5

4

2

Download the desired BC2GO package from the Digital Consultant Store